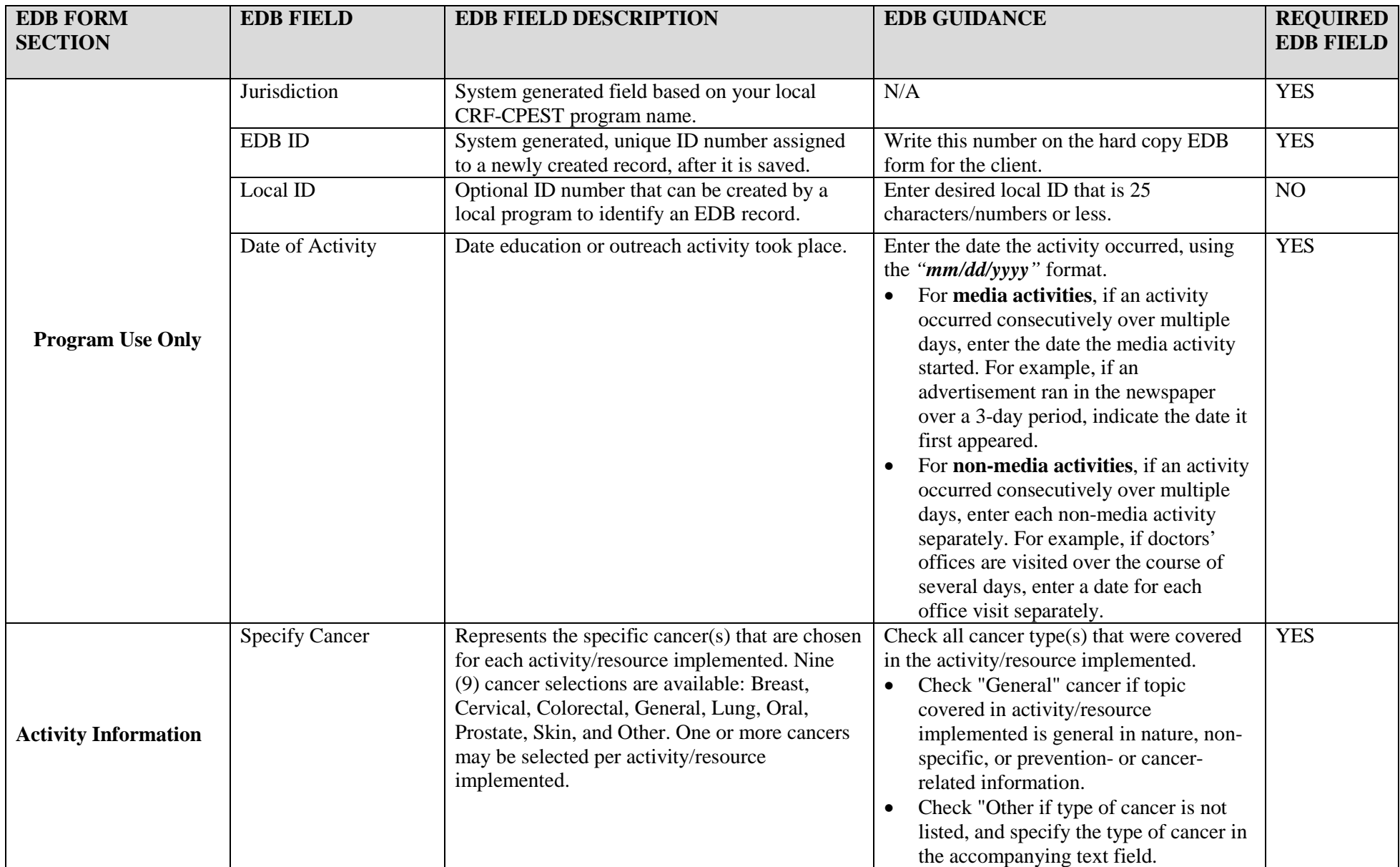

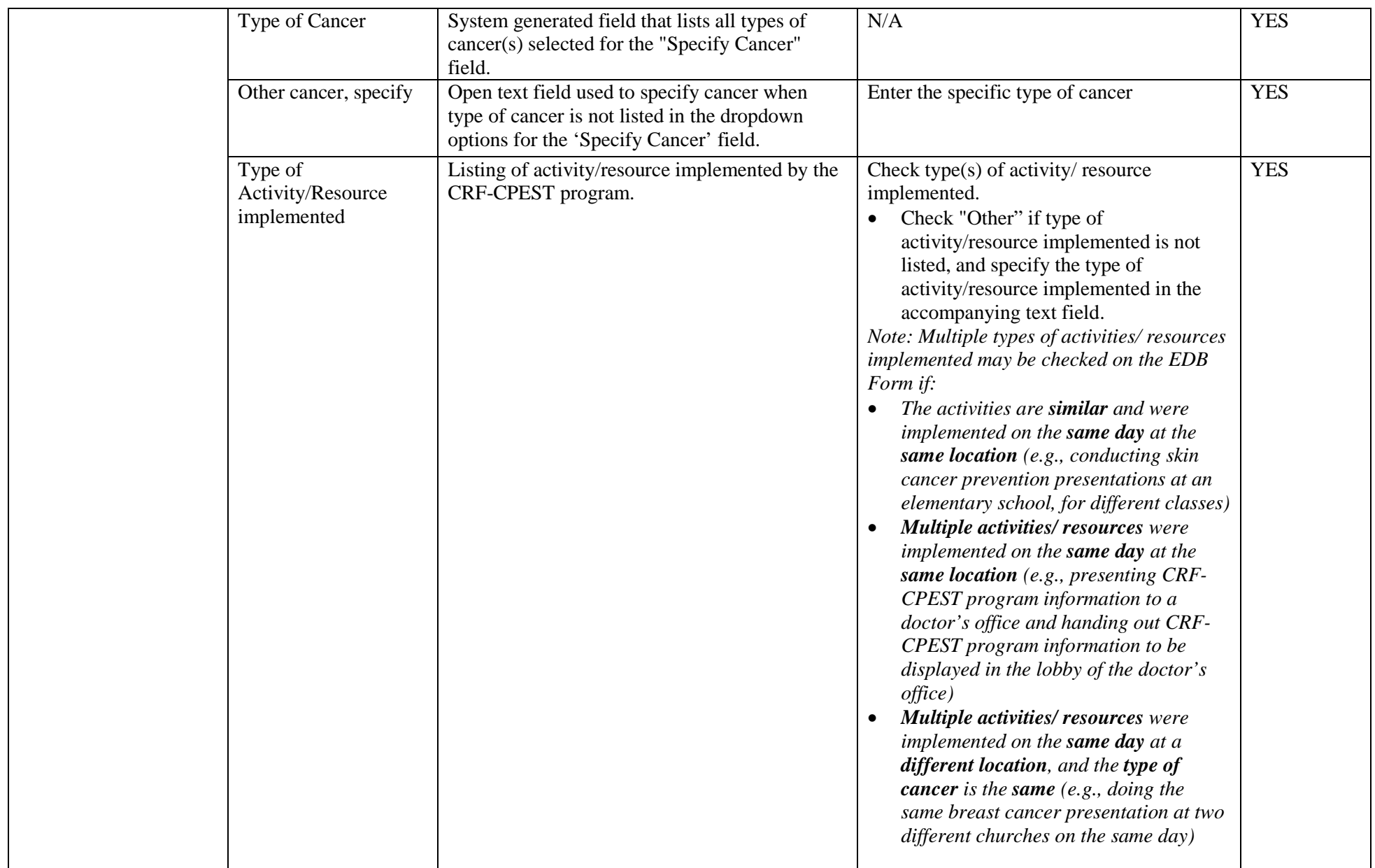

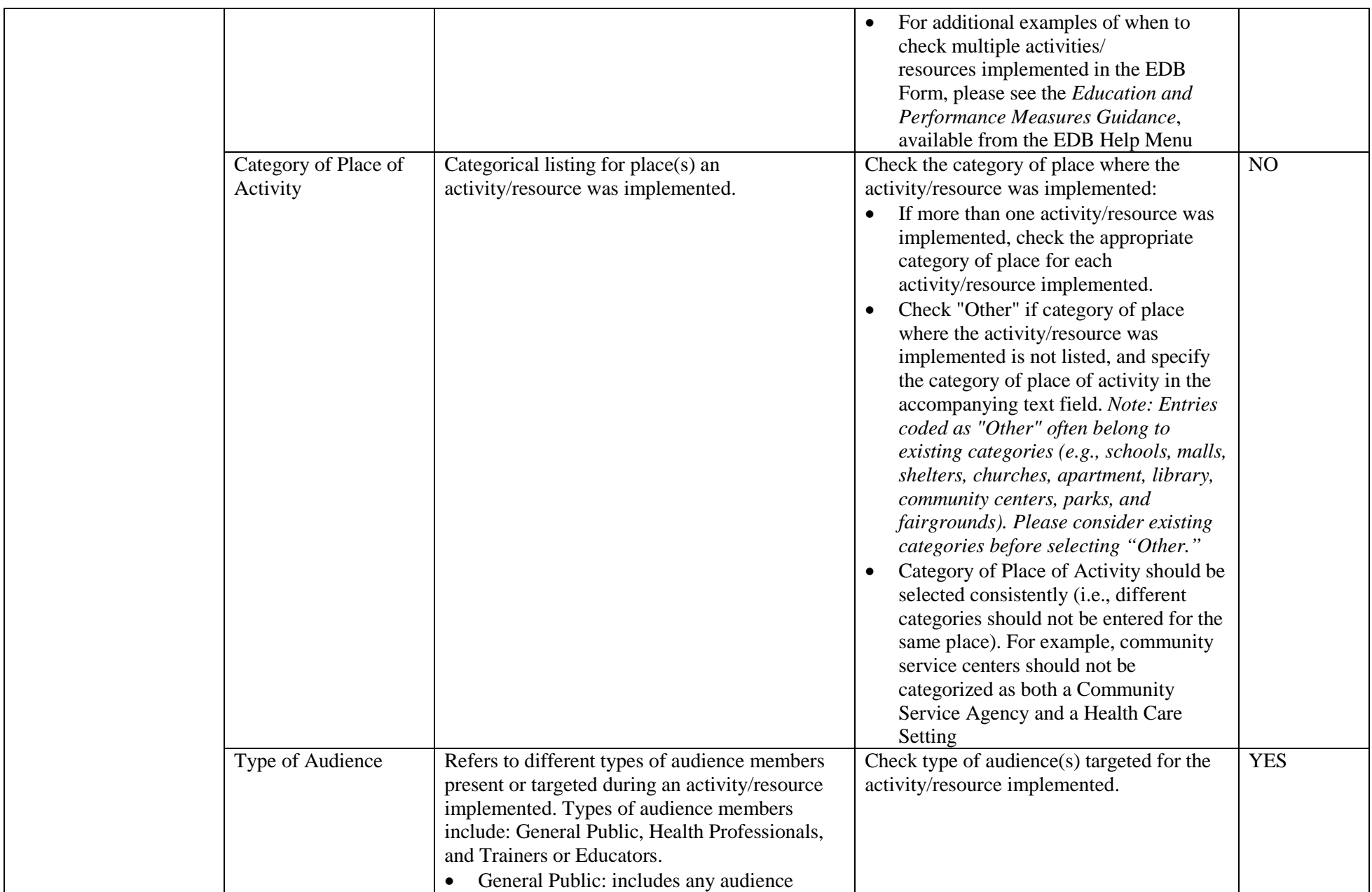

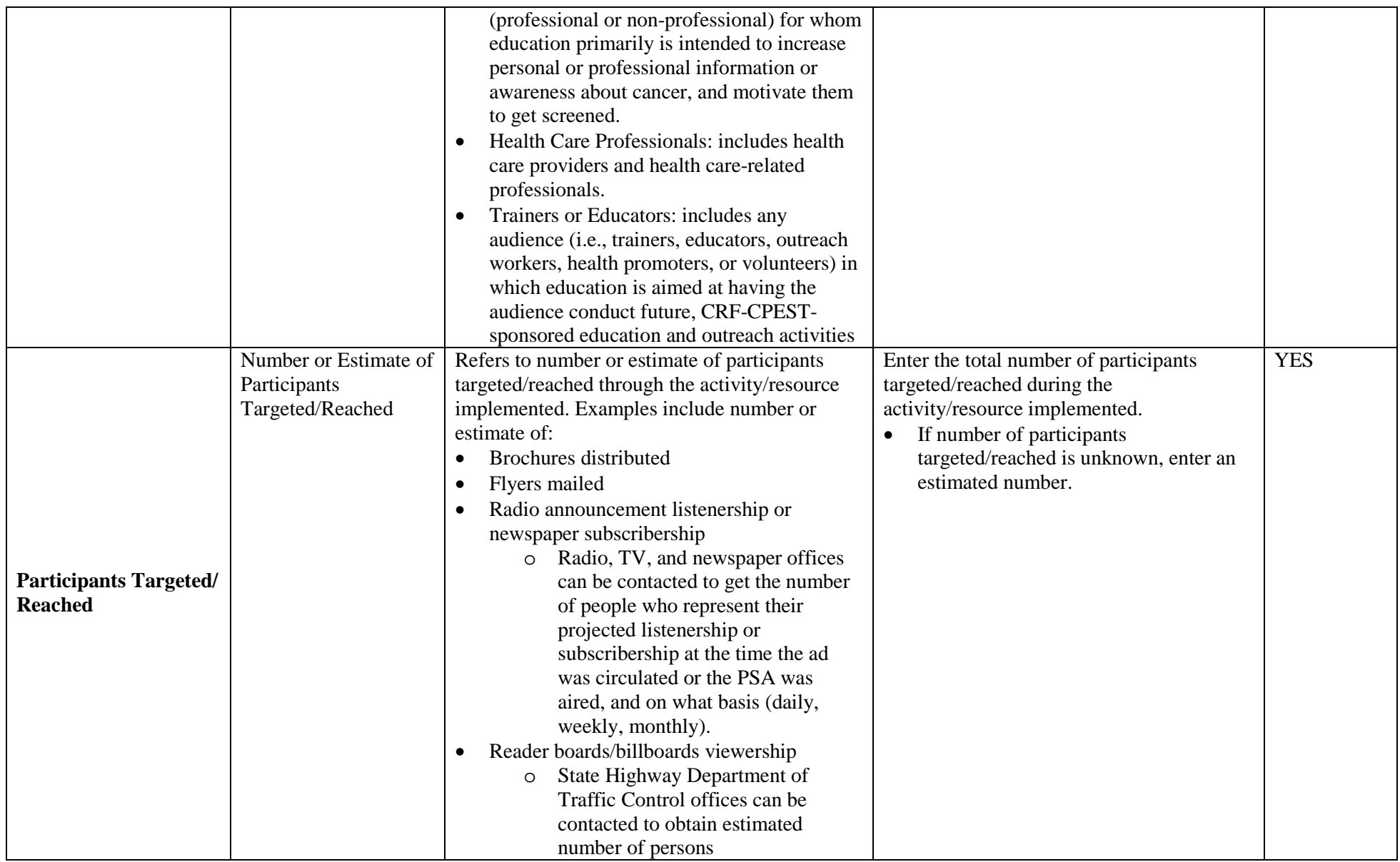

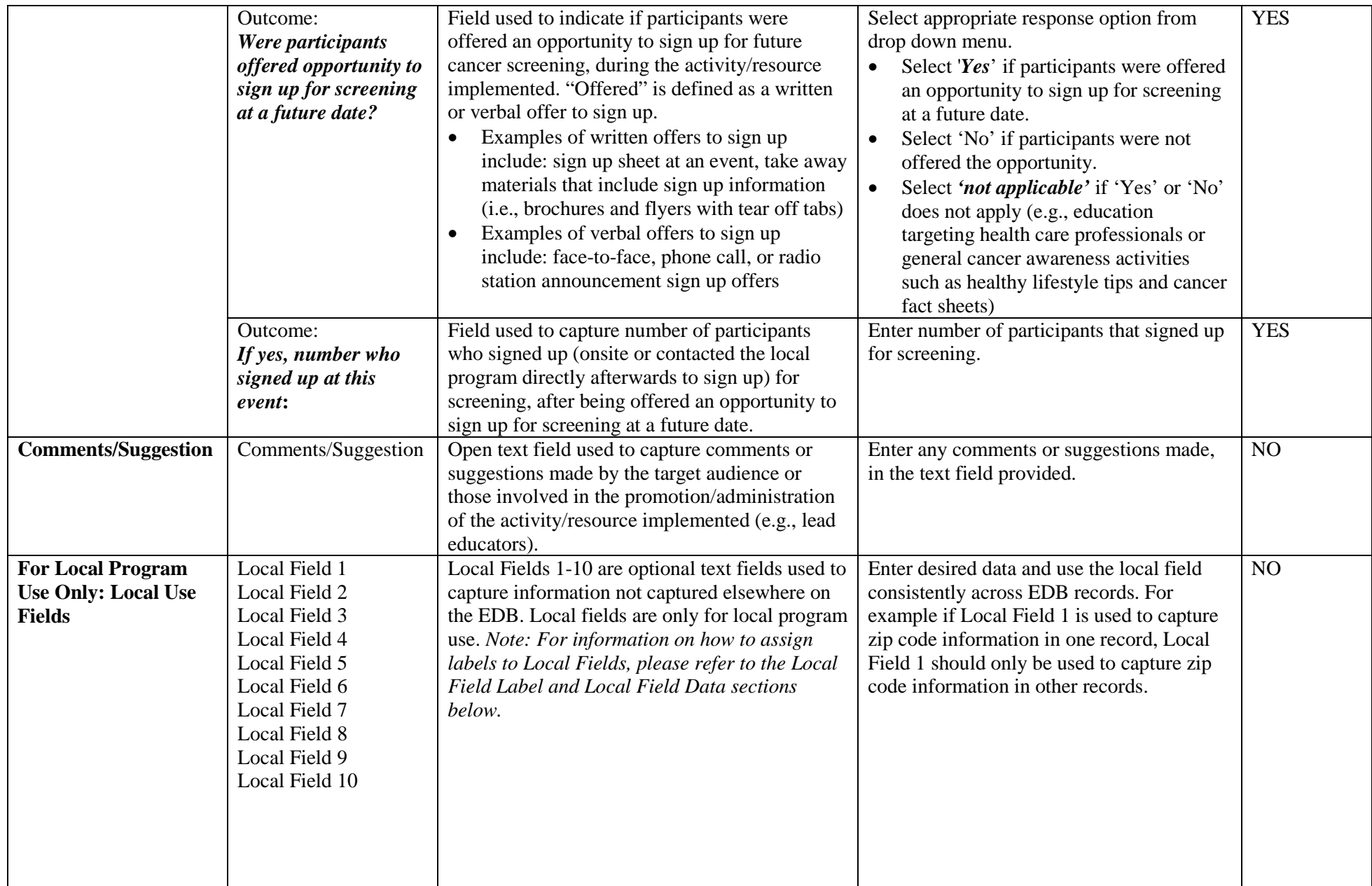

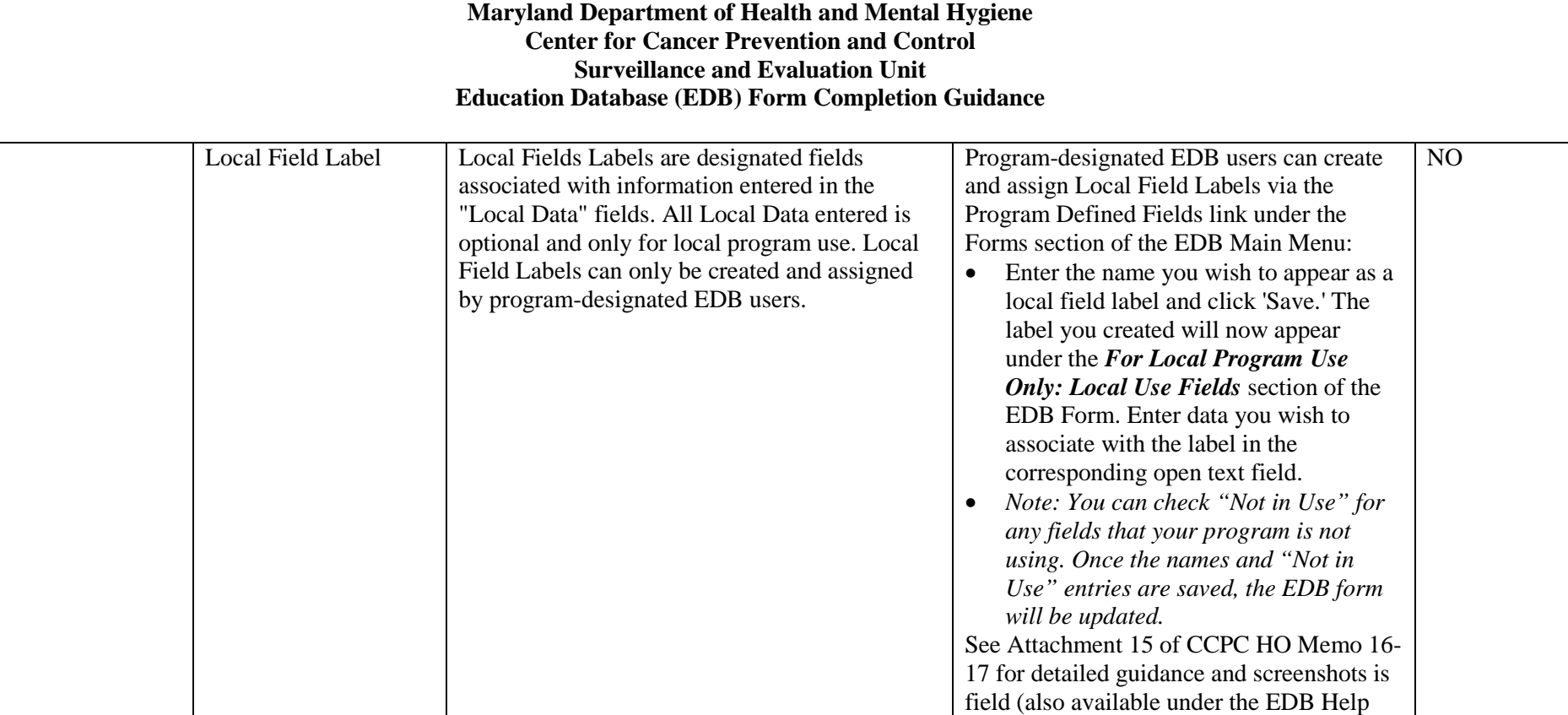

Menu).